## Forest Service Casual Pay Information Link Roll-Out Headlines

Fire and Aviation Management and WO Chief Financial Officer are pleased to announce a new tool to support Wildland Administratively Determined (AD) Casual Firefighters. A link is now

## NEWS FLASH **Monday**

May 23, 2018

available allowing AD Casuals access to check payment status of OF-288 Incident Time Report payroll and travel if applicable. Beginning May 23, limited pay information will be available by going to the [Incident](https://www.fs.fed.us/managing-land/fire/ibp)  [Business Practices](https://www.fs.fed.us/managing-land/fire/ibp) website, and searching for your Employee Common Identifier (ECI). You can search the report by hitting Ctrl F and entering your ECI. Your information for the dates included in the report will be displayed as in the example below:

## Casual Pay CS Portal 01012018-04142018

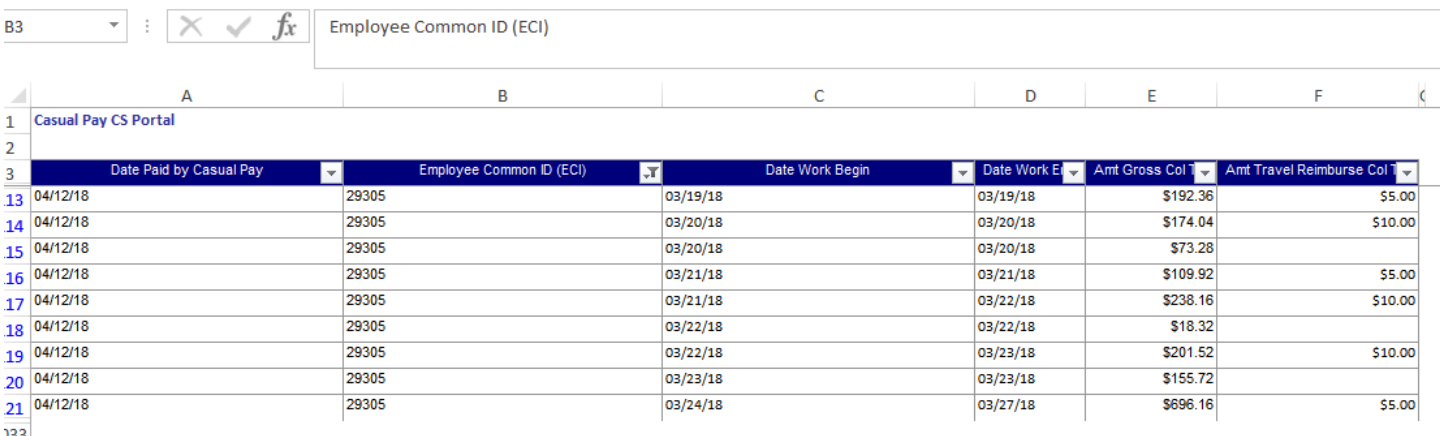

The information provided is limited to column total and travel amounts posted on the OF-288 only. It is intended to support Forest Service AD Casuals with an easy way to verify they have been paid for a certain period. It does not include incident or pay breakdown information. If you need additional information, you will continue to get your payroll Wage and Earning Statement as before.

You can also call an ASC B&F Customer Service Representative during regular hours of operation as defined below:

Hours of operation are Monday through Friday from 8:15 am to 4:15 pm Mountain Time.

You may receive Budget and Finance assistance through the options below:

- Create a Self-Service case using B&F Help through [ConnectHR.](https://usdafs.connecthr.com/Login.aspx?ReturnUrl=%2fDefault.aspx)
	- o See the [Field Users Guide](http://fsweb.asc.fs.fed.us/bfm/programs/customer-support/documents/PeopleSoftSelfServe.pdf) for assistance with Self-Service
- [Submit an electronic ticket request](http://fsweb.asc.fs.fed.us/bfm/programs/technical-support/forms/ein.php) (eTicket)
- Vendors, AD Casuals and non-Forest Service customers may email BF Contact Center@fs.fed.us
- CFO ASC Customer Service Help Desk: 877-372-7248 Option 1

Project: Customer Service – Casual Pay Roll-out 2018 Date: 05/11/18 Version: 1.4